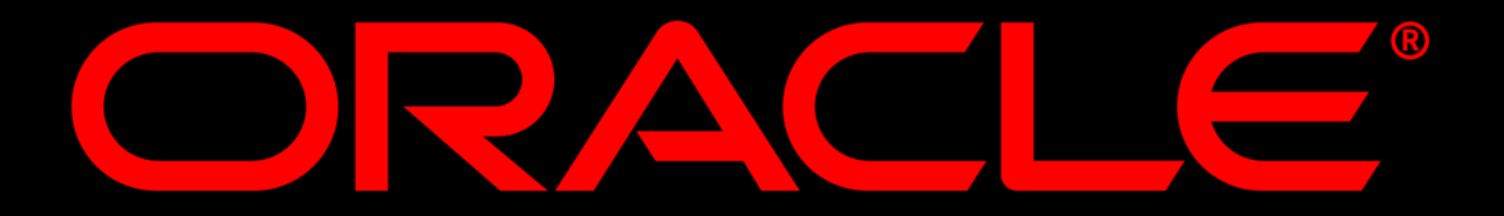

## **O racle SpatialTechnology: Enabling Location Analysis in O racle**

#### **Ravikanth V Kothuri**

Siva Ravada and Xavier Lopez O racle Corporation

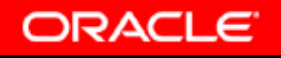

#### O verview

- · Introduction
- · Oracle Spatial: An Overview
- New Features in 10g
- **Oracle Spatial in Action**

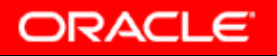

#### **W hat is SpatialD ata ?**

#### **GIS (mapping) data GIS (mapping) data**

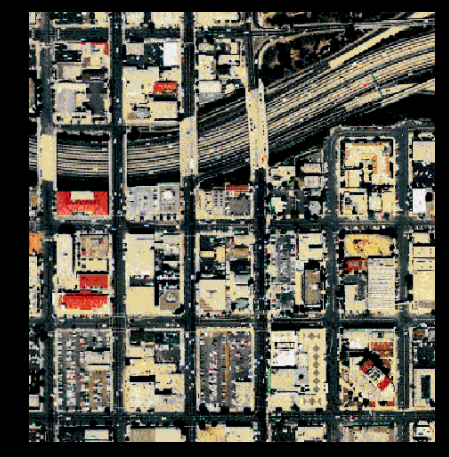

**CAD data CAD data**

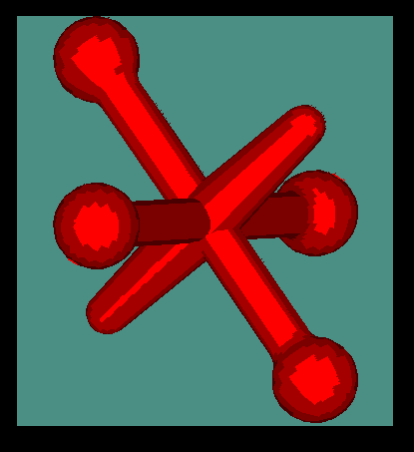

#### **Address data Address data**

*1 WTC, New York*: Geocode to obtainSpatial location

*85% of Customer Data has a Spatial component e.g. zipcode, City, state In General In General*

**ORACLE** 

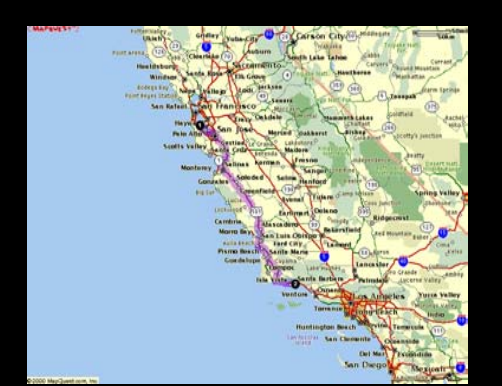

#### **Points of Interest Points of Interest**

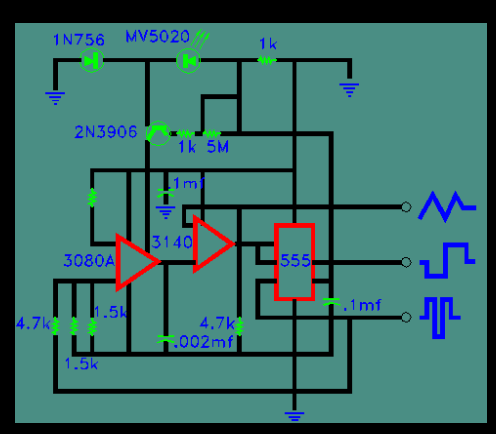

**CAM data CAM data**

## **Integrating Spatial & eBusiness**

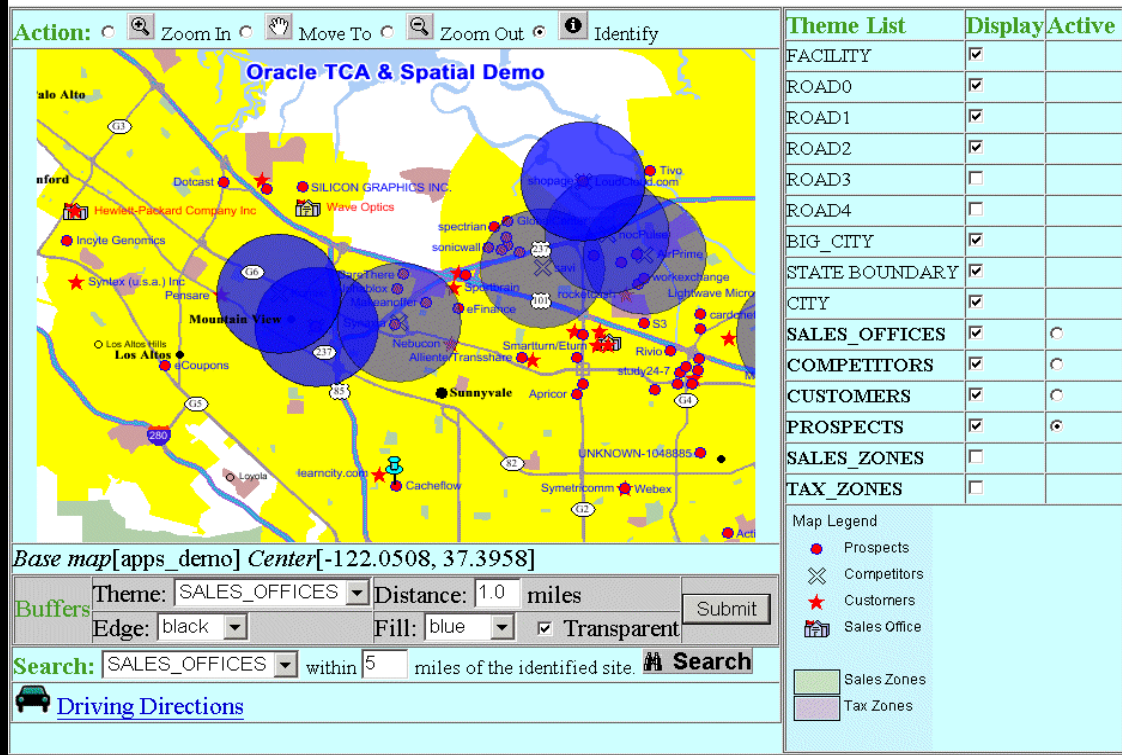

 Location adds significant value providing graphical view of supply chain, assets, custom ers, suppliers

y

#### dentified PROSPECTS:

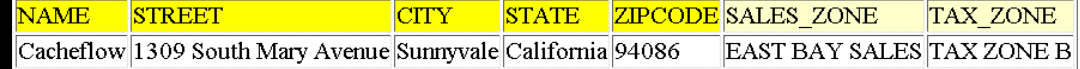

#### SALES OFFICES within 5 miles of 'Cacheflow':

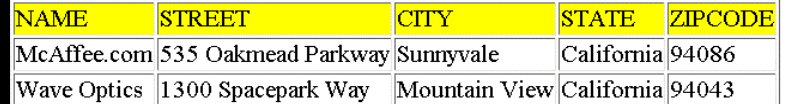

### How to M anage SpatialData: Early Spatial System s - Hybrids

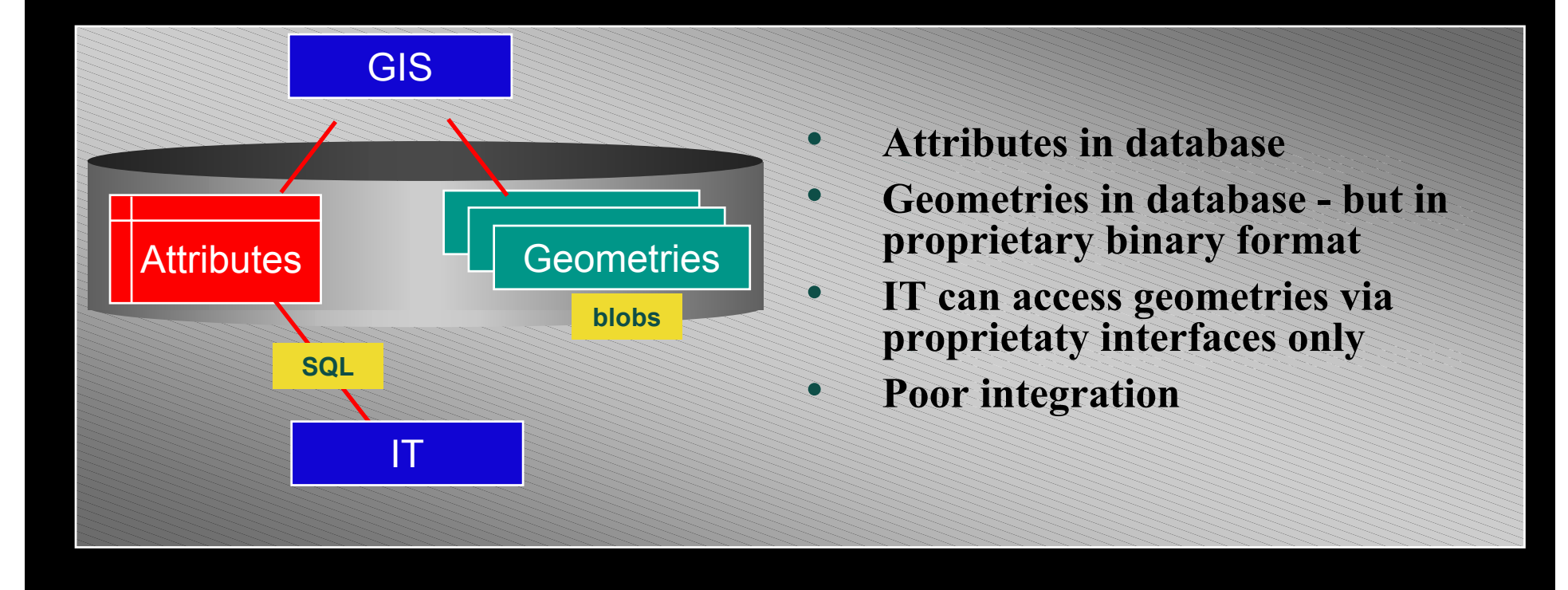

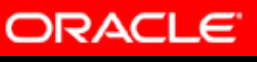

 $\sigma$ 

## **O pen SpatialD atabases: O racle Spatial**

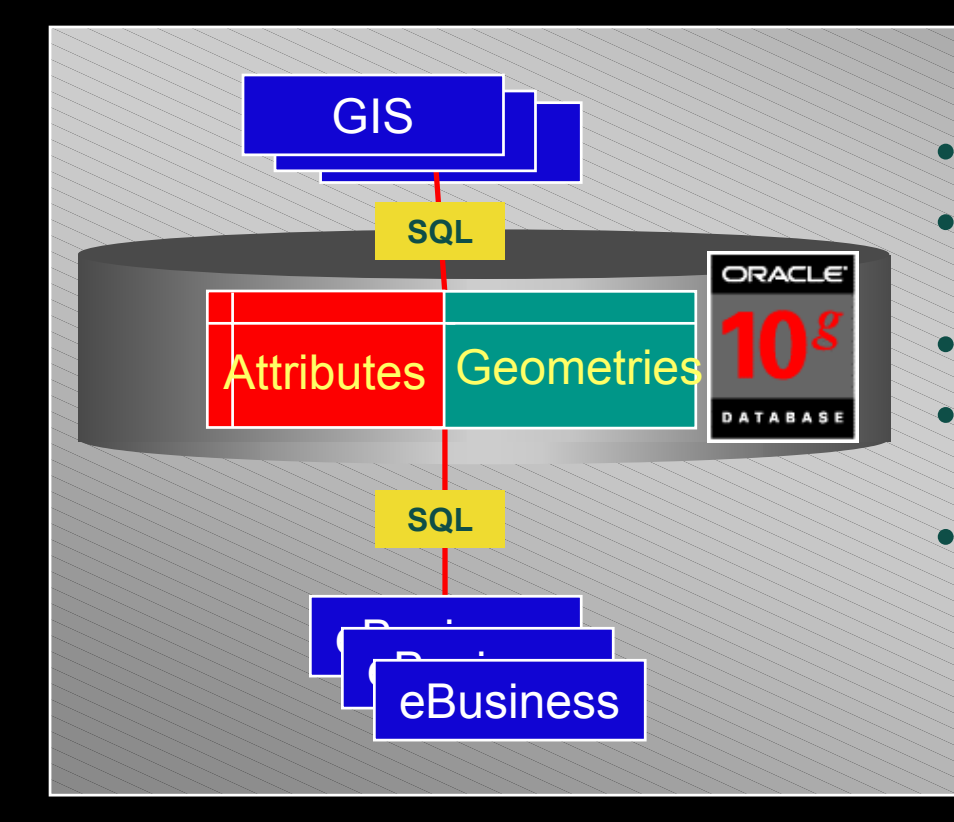

- $\bullet$  **Spatial is native DBMS type**
	- **Attributes and geometries integrated in database**
	- **Supported by all GIS**
	- **Supported by eBusiness applications**
- • **Spatial data queried using SQL, Java**

7

## **Oracle Stack is Spatially Enabled**

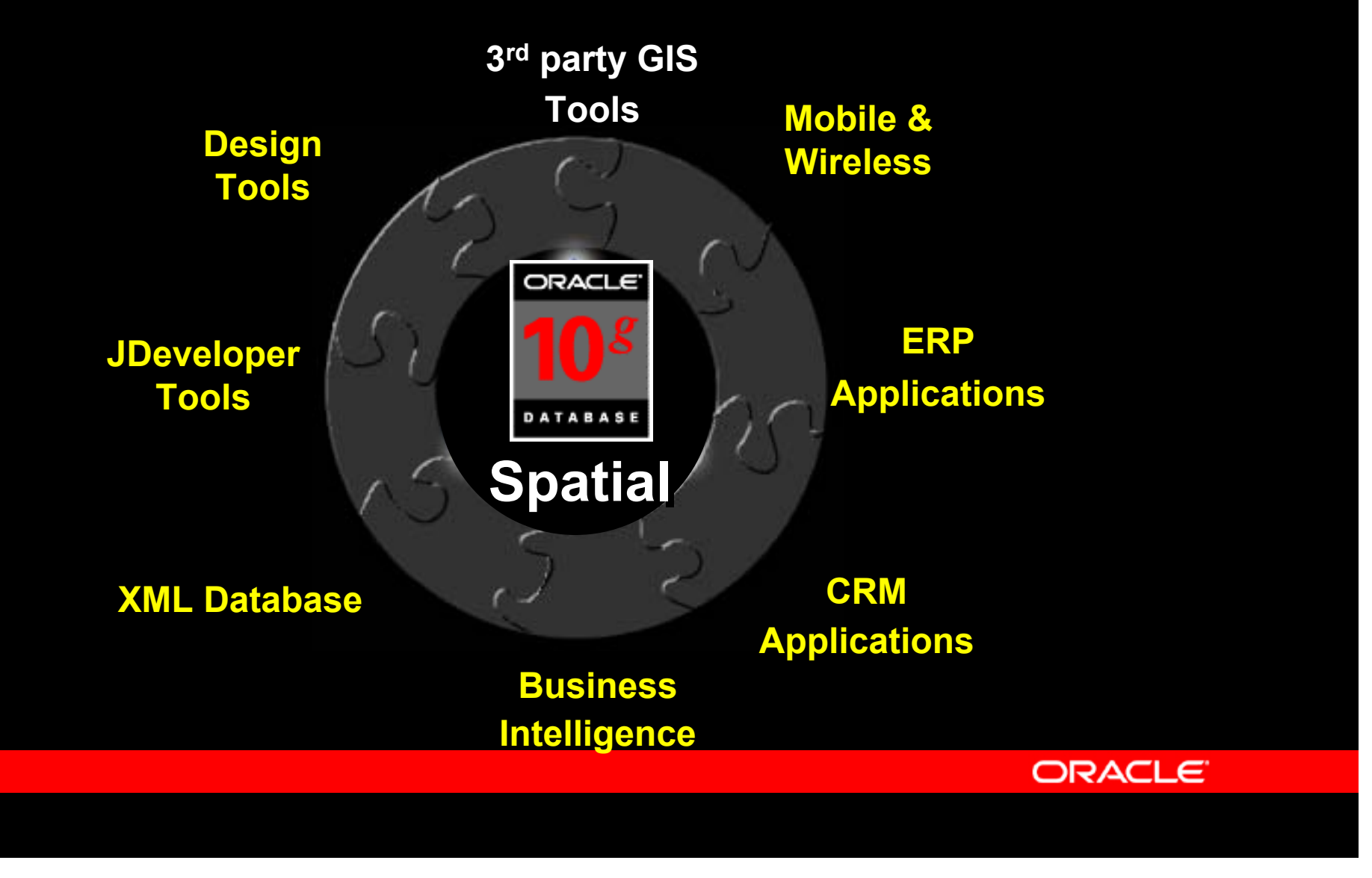

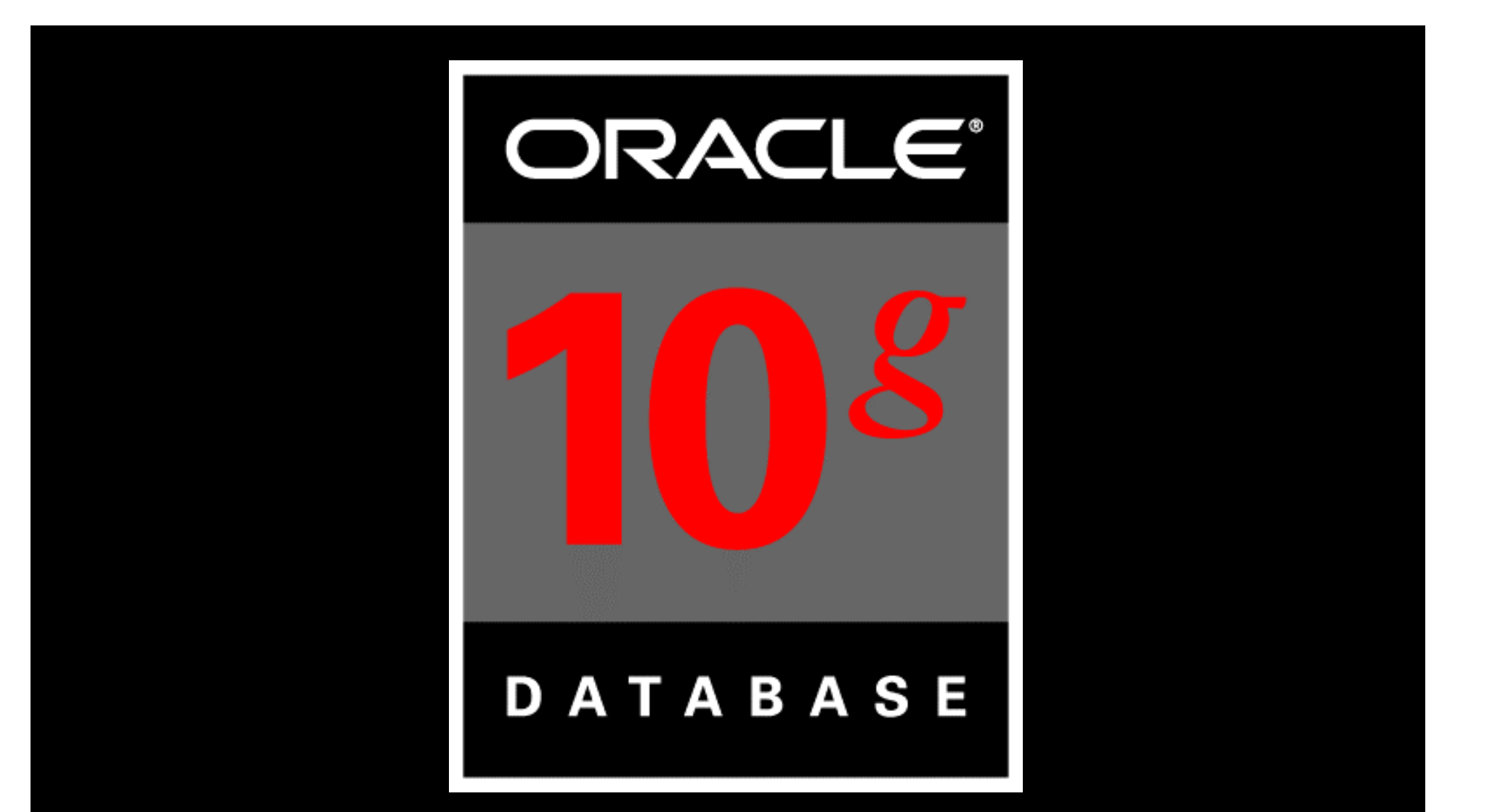

#### A Spatially-enabled Database

## **Oracle Spatial: OverviewSpatial Data Analysis, Mapviewer Spatial Data Types Spatial Indexing Oracle10***g* **All Spatial Data Fast Access to Spatial Spatial Data Stored in the DatabaseSpatial Access Through SQL ORACLE**

# **Storing Spatial Data in Oracle**

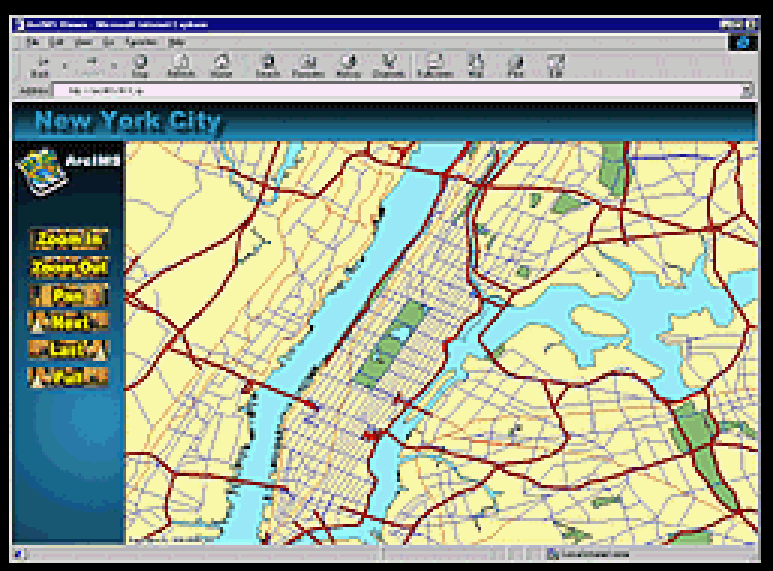

#### *Roads Table*

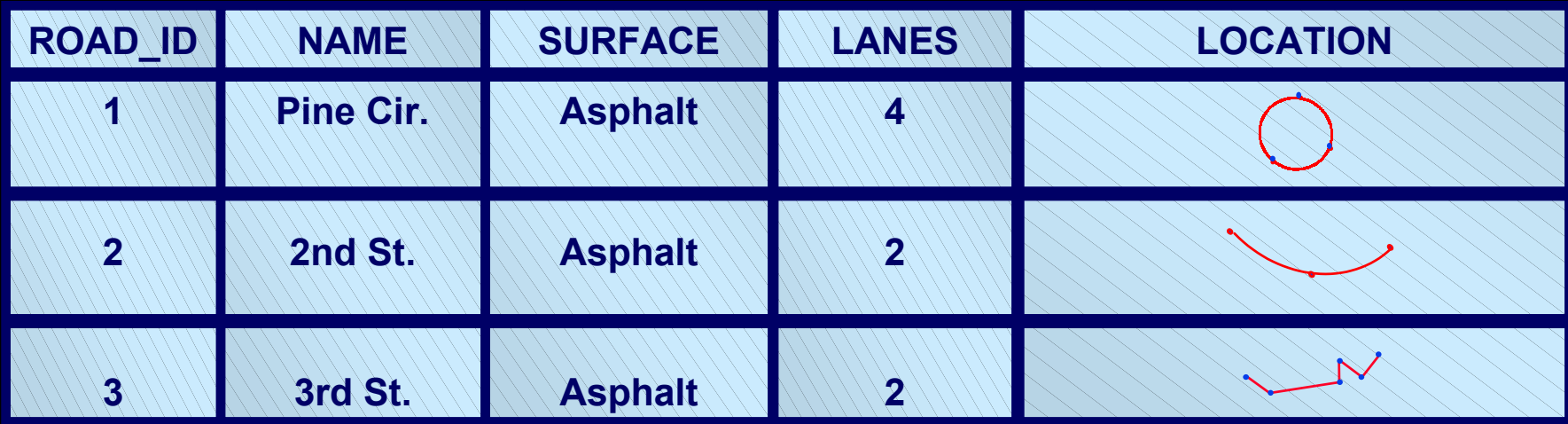

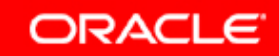

#### **Example Example**

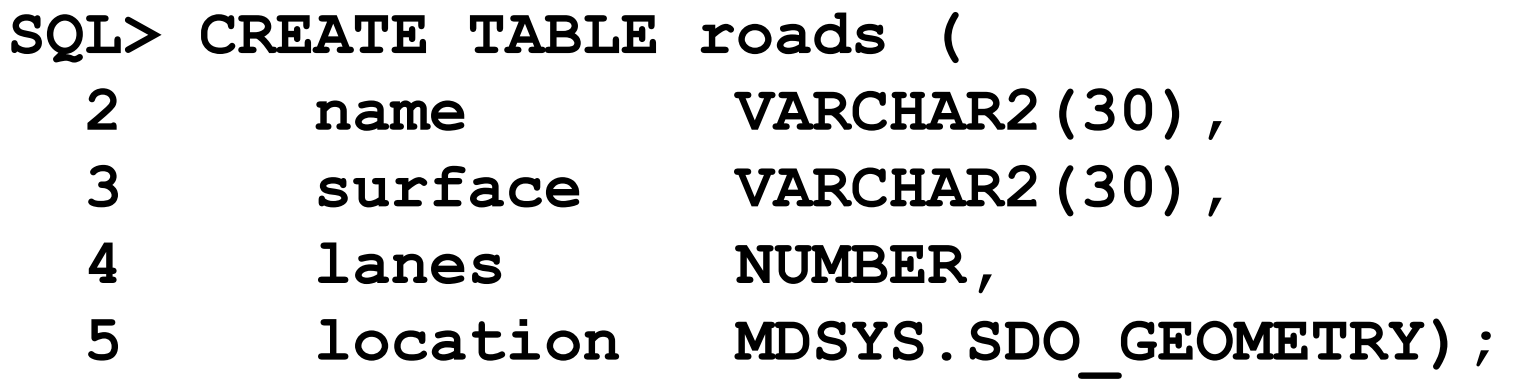

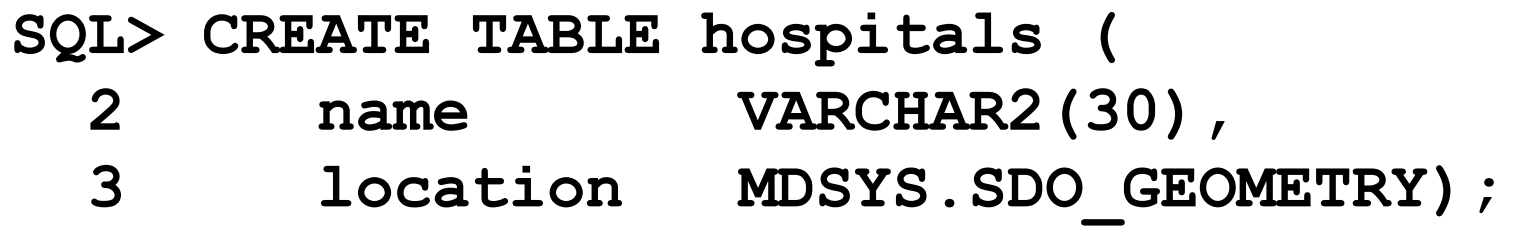

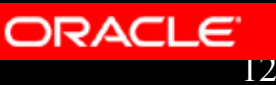

#### **SDO\_GEOMETRY Type**

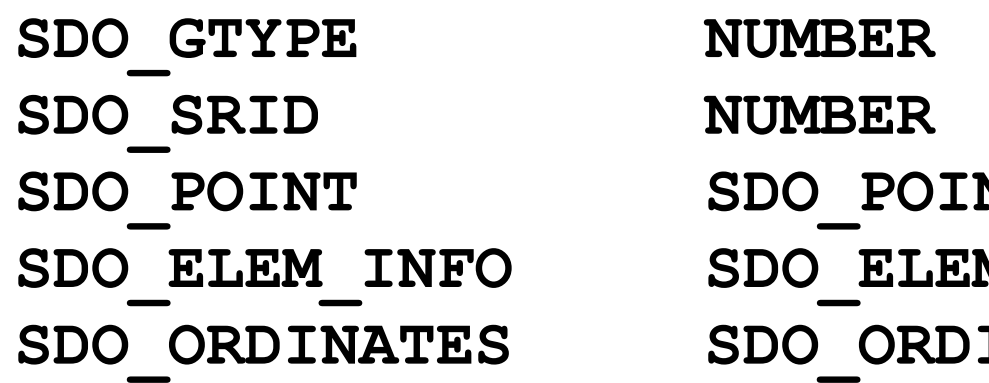

**NT TYPE M INFO ARRAY INATE ARRAY** 

· SDO\_GTYPE: Type of geom etry

- Point (2001), Line (2002), Polygon (2003), Collection  $(2004)$ , ...

• SDO\_SRD: Coordinate System for Data

- Geodetic, Projected, or N on Earth

#### **SD O \_G EO M ETRY SD O \_G EO M ETRY Type Type**

y SDO\_POINT of type SDO\_POINT\_TYPE:

• SDO\_E1EM\_INFO, SDO\_ORDINATES: Varray of Numbers y Attributes: X, Y, Z: Number y Specifies a point geometry

**• Varray of NUMBERs** 

- y Specify a **non-point** geometry
- y SDO\_ORDINATES: stores ordinates

ORACLE SDO\_ELEM\_INFO: interpret 14ordinates

# **Insertion in Spatial Tables**

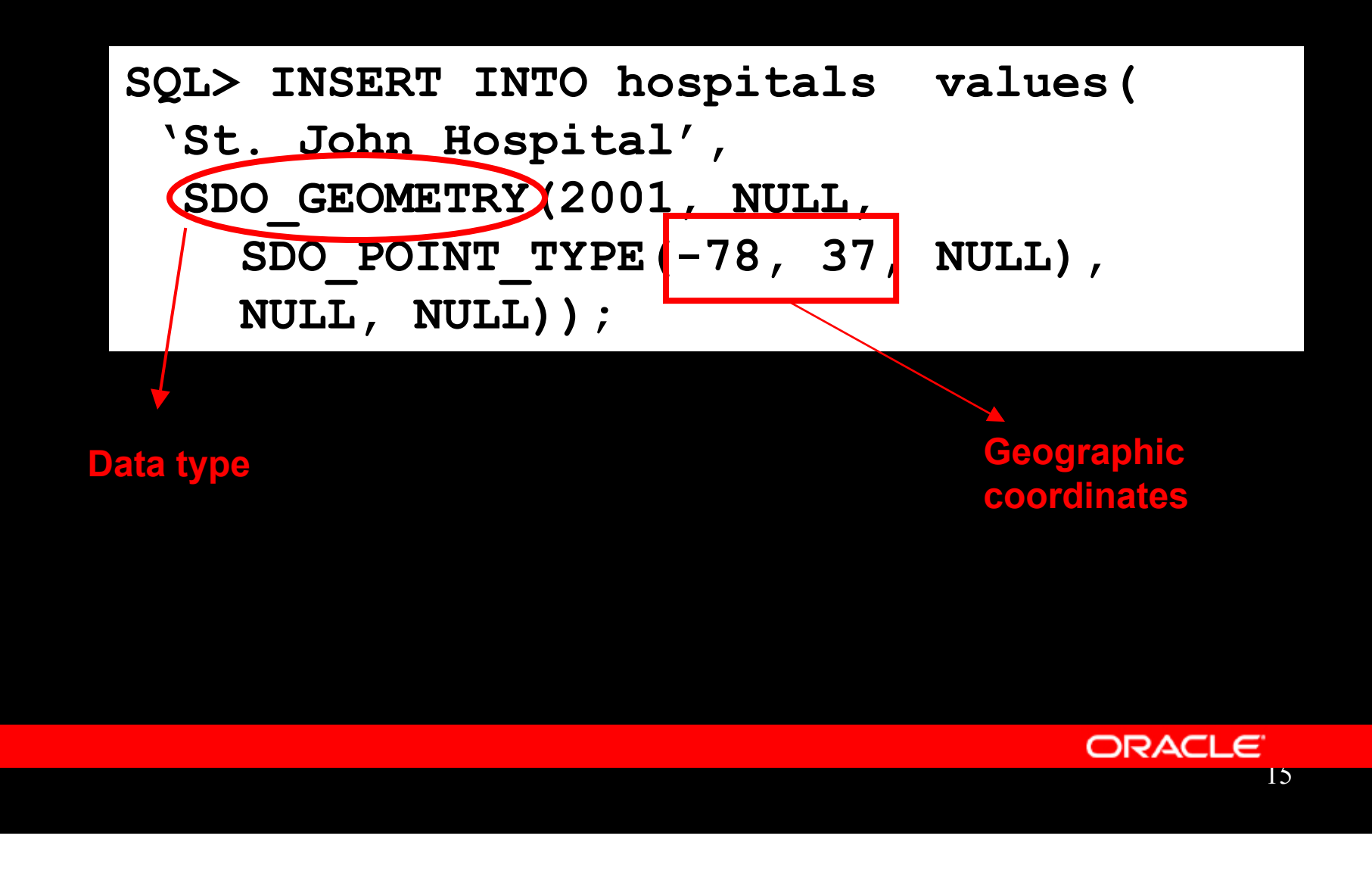

### *Queries on Location in 10g*

#### **Find hospitals within 2-miles of World Trade Center**

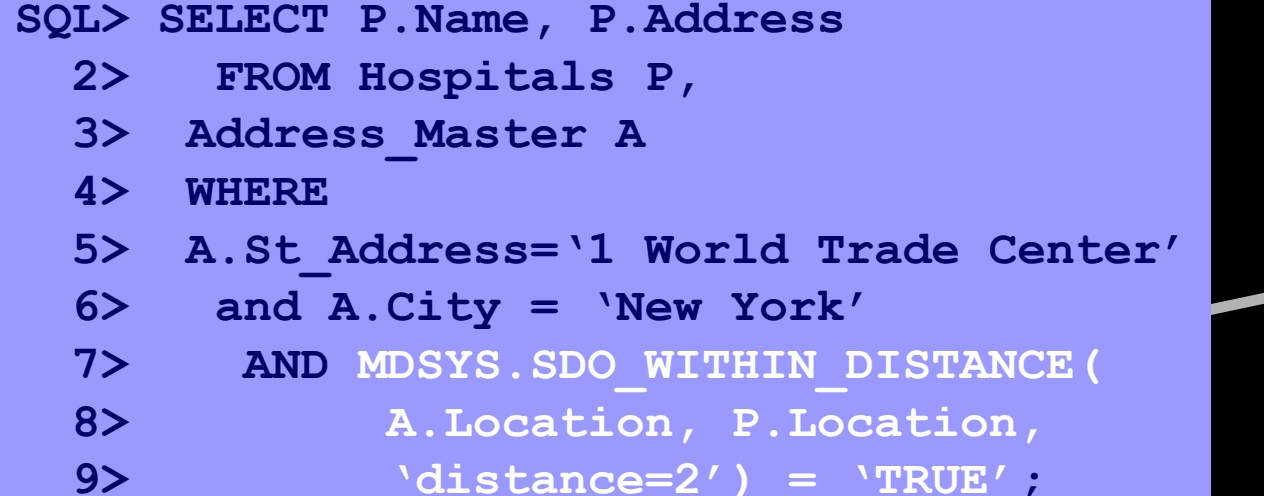

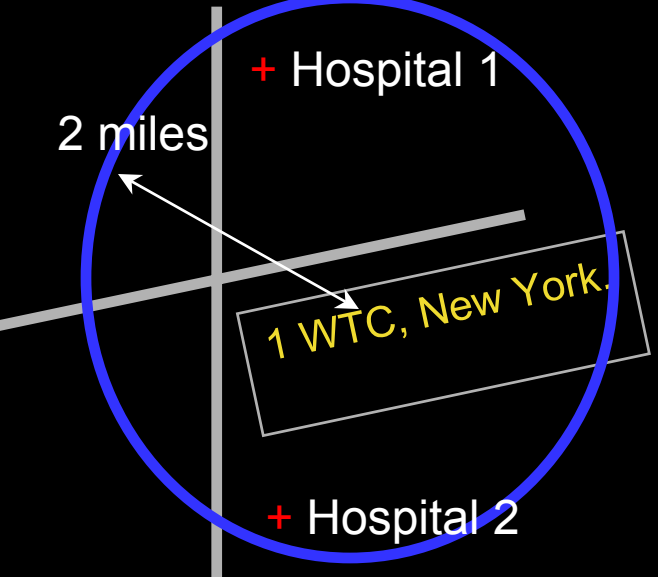

#### **Location queries answered fast with spatial indexes**

# **Indexes on Spatial Tables**

**SQL> CREATE INDEX hosp\_sidx on SQL> CREATE INDEX hosp\_sidx on hospitals(location) hospitals(location) indextype is mdsys.spatial\_index; indextype is mdsys.spatial\_index;**

- ySpatial index is O racle's R-tree
- yIm plem ented using O racle Extensibility
- yParallel Index Creation:Perform ance
- y Partitioned Indexes on Partitioned Tables
	- M anageability, Scalability, Perform ance
- ySupports a variety of spatial queries

(operators)

17

#### Spatial Query Operators

- SDO WITHIN DISTANCE:
- SDO NN: Nearest neighbor
	- Find nearest hospital to World Trade

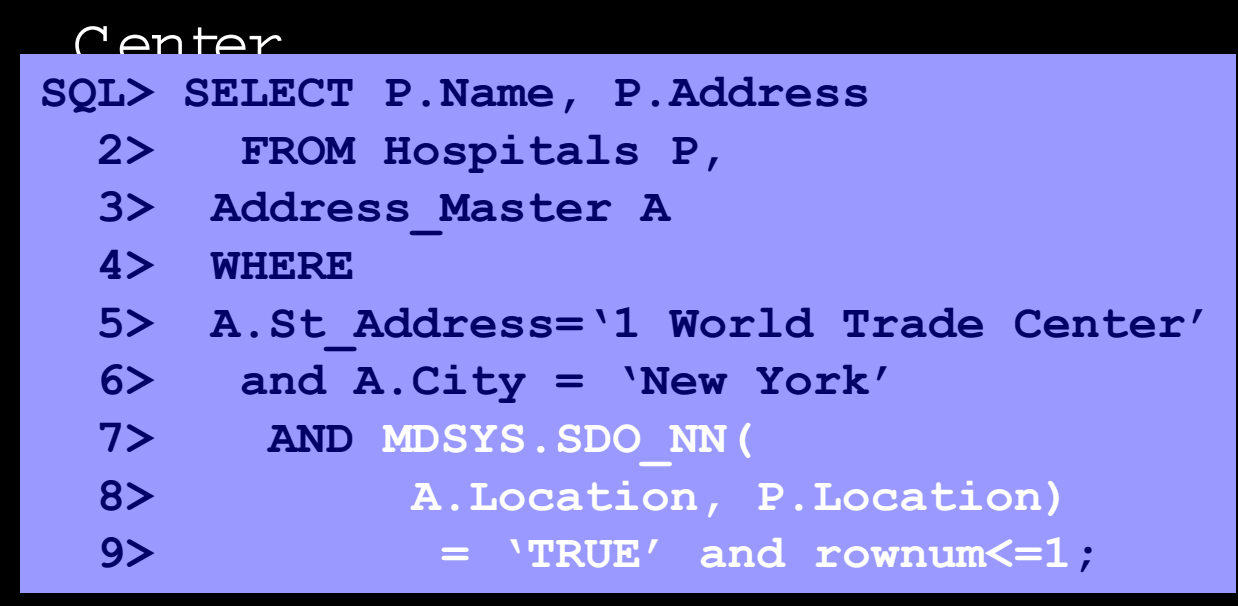

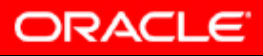

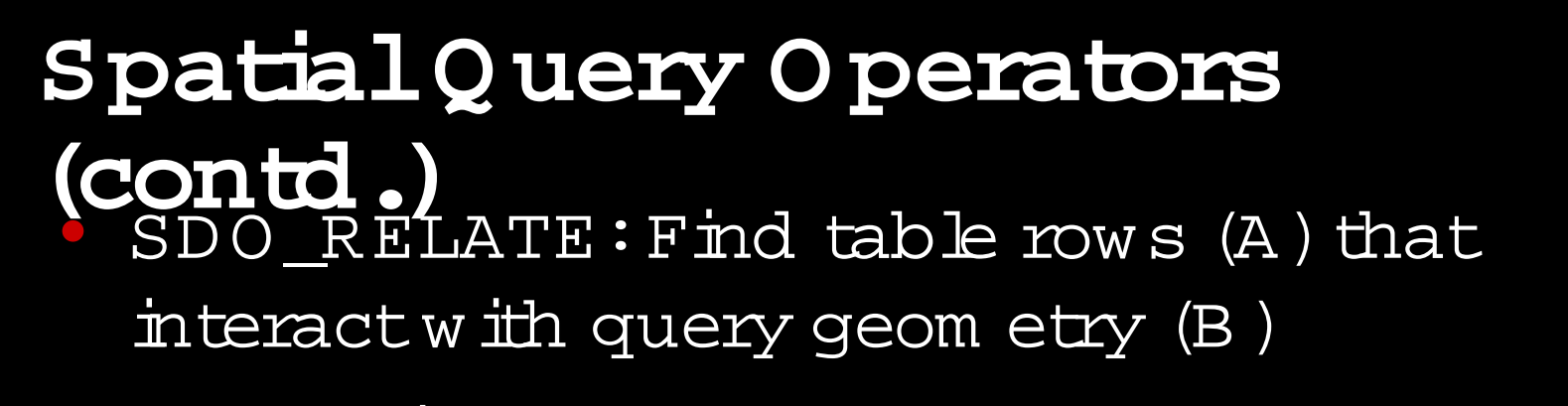

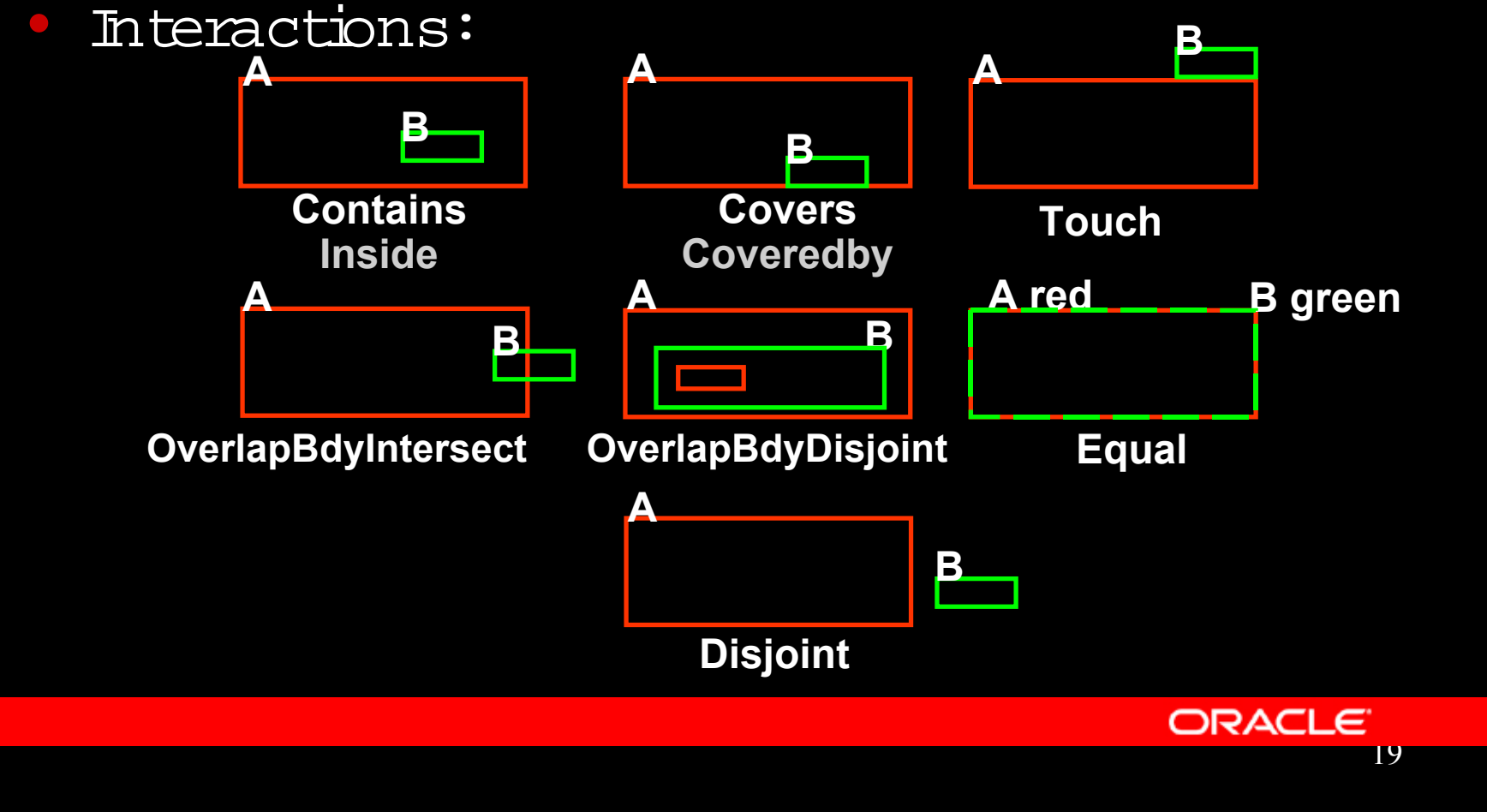

## **SpatialAnalysis Functions SpatialAnalysis Functions (non-index based) (non-index based)**

- $\bigcirc$  M etric Functions M etric Functions
	- AREA,LEN GTH ,D ISTAN CE AREA,LEN GTH ,D ISTAN CE
	- $-$  E.g., se $\texttt{lect}$ sdo\_area(geom ) from dual;
- Set Functions
	- U nion,Intersection,D ifference,XOR – Union, Intersection, D ifference, XOR
- y Analysis Functions y Analysis Functions
	- Buffer,Centroid,Convex H ull – Buffer,Centroid,Convex H ull
- y Aggregate Functions Aggregate Functions  $\overline{\mathbb{R}}$ 
	- sim ilar to SQ L aggregates (sum ,avg,etc) sim ilar to SQ L aggregates (sum ,avg,etc)
	- aggregate unions,centroid,etc. aggregate unions,centroid,etc.

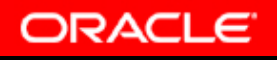

# **Oracle10***g* **Location Features**

#### Locator

- Points, lines, polys
- 2D, 3D, 4D data
- Spatial Operators
	- Within-distance
	- **Spatial Relations**
- Coordinate Systems
- Long Transactions Table Partitioning\*
- Object Replication\*
- Oracle10*g* Standard & **Enterprise**

#### **Spatial**

- All Locator features
- Linear Referencing
- Spatial Aggregates
- Coordinate Transforms
- Network Data Model
- Topology Data Model
- **GeoRaster**
- Geocoder
- Spatial Analytic Functions Oracle10*g* Enterprise Option Only

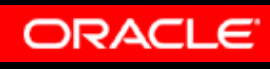

\* Available on Enterprise Edition Only

### **Location-enabling Oracle Stack**

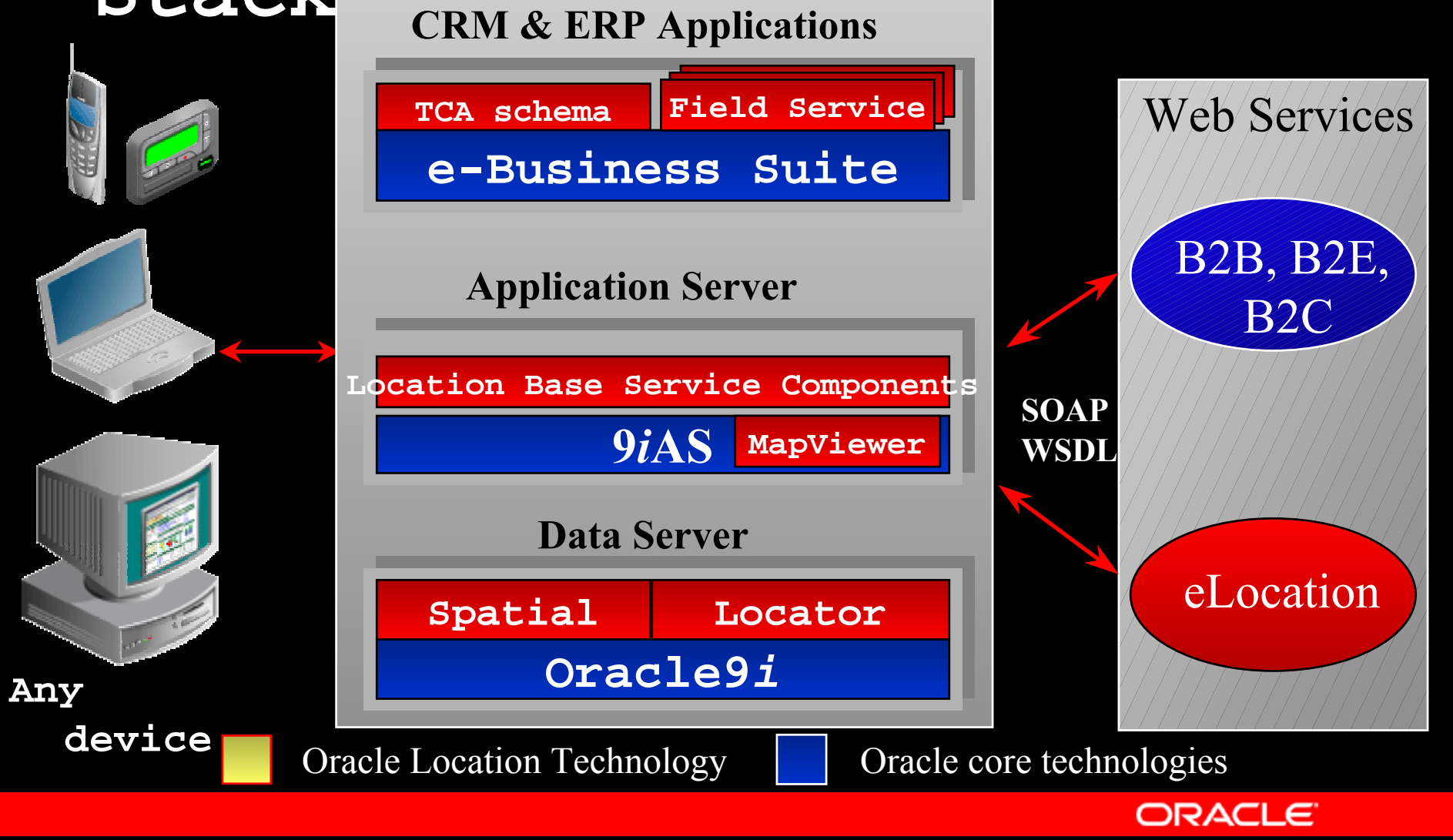

#### **Oracle ApplicationServer 10** *g* **MapViewer**

- y Standard component of Oracle ApplicationServer 10 *g*
- · 100% J2EE compliant Mapping engine
- **Tightly integrated with Oracle** Locator and Oracle Spatial
- y Provides an XML API for defining and deploying maps via the web
- y Renders data from Oracle8i R3 and beyond

#### **MapViewer: Map**

- y Renders data storedusing Oracle's native spatial data type (SDO\_GEOMETRY)
- y Maps are defined as a collection of themes
- Maps may contain a title, legend and footnote
- y. Theme styles can be based on attribute values (thematic maps)
- y GIF, BMP and PNG image formats

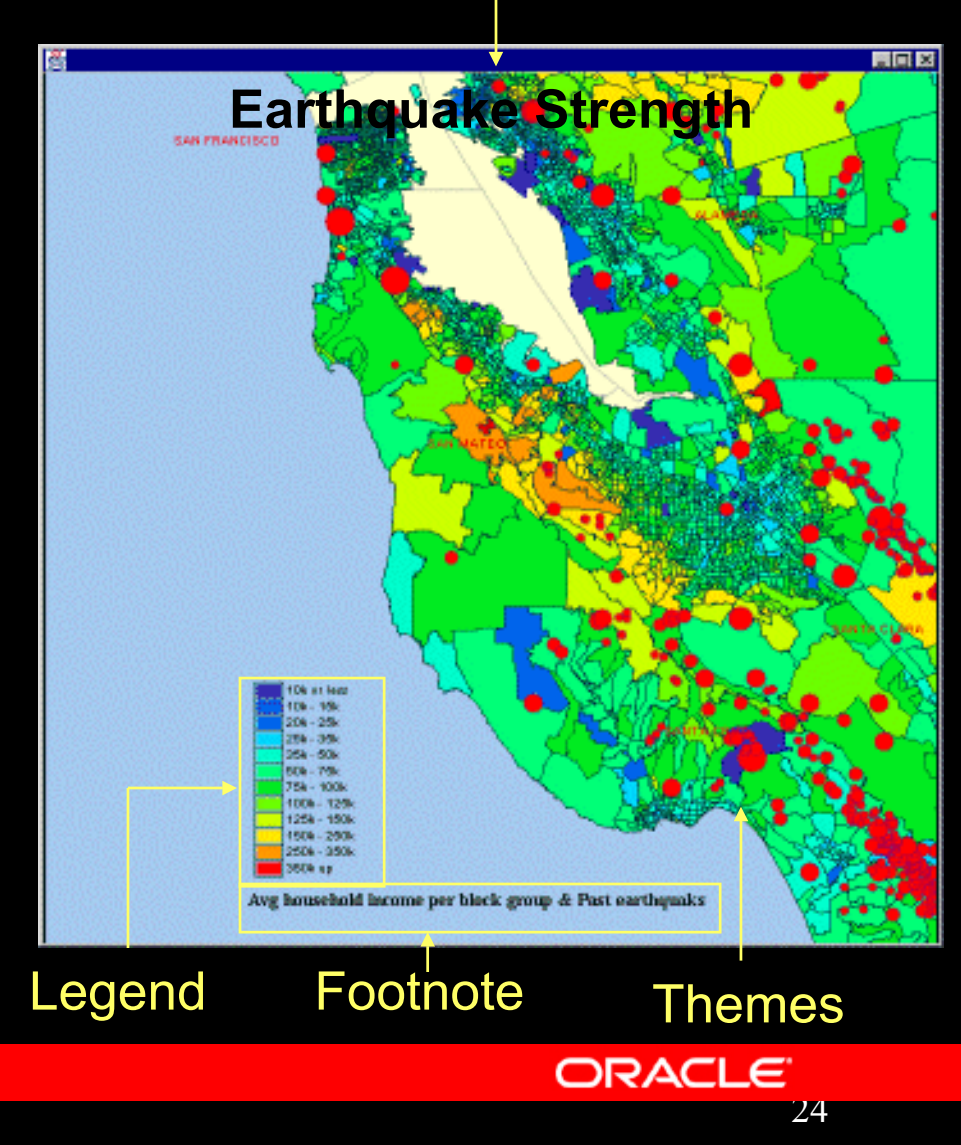

Title

#### **MapViewer Architecture**

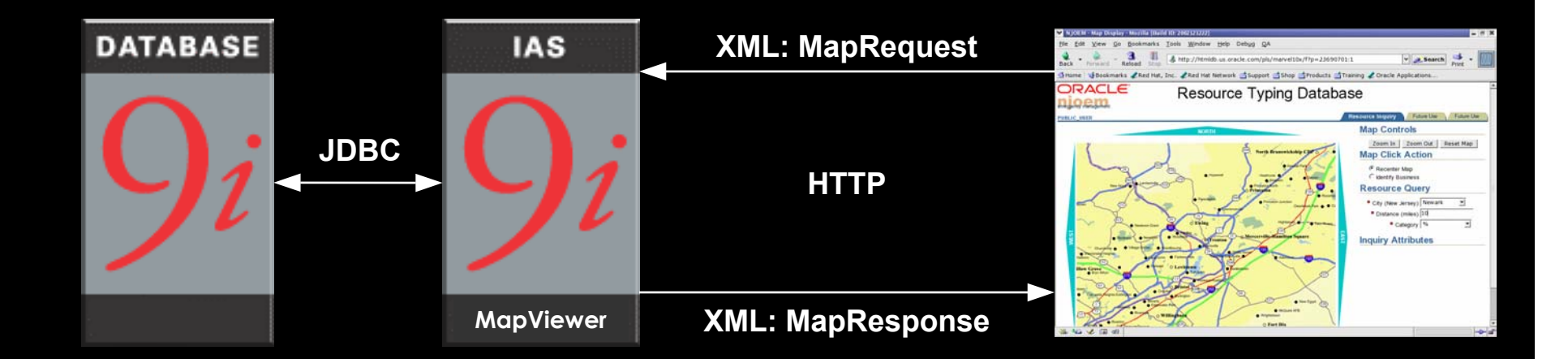

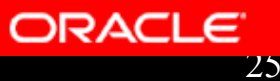

# **New Features in Oracle Spatial 10** *g*

- Network Data Model
- **Topology Data Model**
- GeoRaster
- **Geocoder**
- **Spatial Analytic Functions**

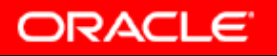

### **10g: Network Data Model**

#### y**• Network Data Model**

- A data model to store network (graph) structure in the database
- Explicitly stores and maintains connectivity of the network
- Attributes at link and node level
- **Routing Engine** 
	- Street navigation for single or multiple destinations
	- Provide network analysis functionality in the database
- ySupports network solutions (Tracin Routing)
	- Transportation and Transit Solutions
	- Field Service, Logistics
	- Location based Services and Telematios

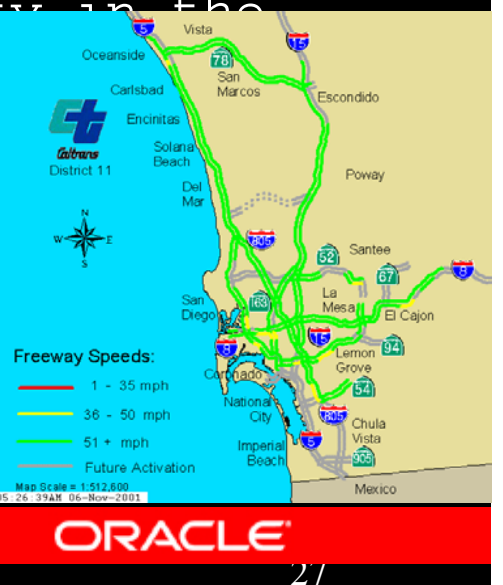

## **10g: Topology Data Model**

- $\overline{\mathbb{R}}$  New data model to store **persistent** topology
	- Easier to do data consistency checks in this model
	- Example: when the road moves, the property boundary automatically moves with it
- y Topology Data Model and Schema
	- Describes how different spatial features are related to each other
	- – A land parcel shares the boundary with a road
- $\mathbb{C}$ 10g contimuconference pport transient topology Topology computed on demand **Conference Center** Oracle Pkwy

28

### **10g: GeoRaster**

- y What is GeoRaster
	- A new data type to store raster dat
		- Satellite images, remote sensing data
	- An XML schema to store Metadata
		- · Data source, layer information
	- Geo Referencing information
		- y How to relate a pixel in the image to a longitude/latitude on Earth's surface

yFunctionality

- Open, general purpose raster data model
- storage and indexing of raster data
	- No size limit for each raster object
- querying and analyzing raster data
- delivering GeoRaster to external consumers
	- 29y Publish as JPEG, GIFF images

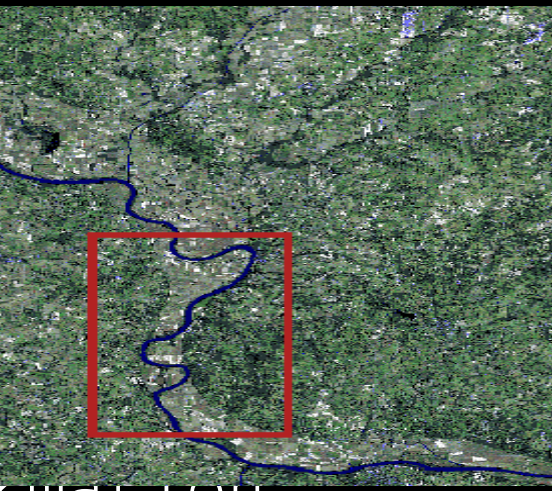

#### 10g Geocoder

- Generates latitude/longitude (points) from address
- International addressing standardization
- Formatted and unformatted addresses
- Tolerance parameters support fuzzy matching
- Record-level and batch processes
- Data provided by leading data vendors

ORACI

### **10g: Spatial Analytic Functions**

- yDiscovery based on Spatial Patt
	- Explicitly materialize spatial re
- y Usage
	- Insurance risk analysis, crime ar
	- Demographic analysis, customer profilial
	- Epidemiology, Facility placement
	- Insurance Risk analysis:
		- cluster house-holds based on high risk neighborhoods
	- Identify business prospects across a region:
		- examine the average incomes across different regions of the space

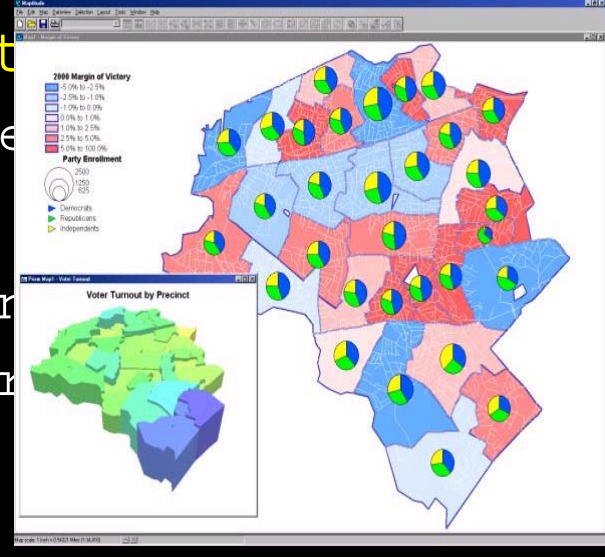

#### **Complying to Open Standards**

- OGC (GML,OpenLS
- ISO TC211
- W3C Consortium (XML/Web Services)

 $\overline{\phantom{a}}$ J2EE

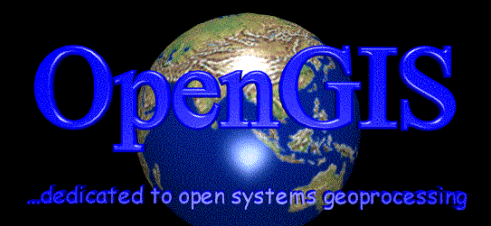

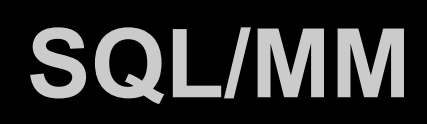

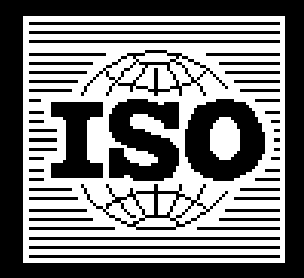

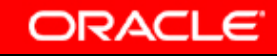

## **The Dominant Spatial Database**

#### yNational Mapping, Cadasters & Hydrographic Agencies

– NIMA, USGS, US Army, Ordnance Survey (UK, IR, NI), Denmark, Sweden, The Netherlands, Poland, Australia

#### yTransportation Management

– California, Iowa, Florida, Maine, Maryland, Minnesota, New York, Oklahoma, Pennsylvania, Alabama, Alberta, London Rail, Netherlands Transport, Australia, Austrian Rail, German Rail

#### Telco & Wireless LBS

 AT&T, Bell South, Cingular, DoCoMo, KDDI, Intrado, JPhone, Nextel, Sprint, T-Mobile, Telkom, Telenor, Telstra, Telus, Telia, Cellcom, Verizon, VIAG, Vodaphone, Wind

#### Utilities

 Omaha Public Power, Reliant, US DoE, Western Power Corp, Severn Trent, Bejing Power, Czech Telem, Copenhagen Energy, Electrable, Gaz de France, Hydro-Quebec, Equitable Resources, Nova Naturgas, Sao Paulo Electric,

#### Local Authorities

 New York City, Chicago, Los Angeles, San Jose, San Mateo, Washington DC, Cleveland, Detroit, Phoenix, WinnpegaCLE Vancouver, Edmonton, Stockholm…

# **Oracle Spatial in Action**

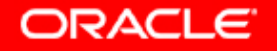

#### **Ordnance Survey, UK**

- $\mathbb{R}^2$ Captures data: Surveying
- Migrates (partially) from Complex ySystems to Oracle (and Spatial) to Emanage Spatial Data Collection Customer Data **Mercury Maia** (maintenance) (publication) Oracle 10G Spatial**ORACLE** 35

#### **OS Summary**

- y 450M features, 1TB Data
- y Robustness, reliability, scalability, availability
- y Expect financial and strategic gains from the move to Commercial Off-The-Shelf software (Oracle and ESRI)

## **New York City**

- y Department of Information Technology & Telecommunications
	- Developed standardized digital basemap for all agencies
		- $\bullet$  6,000 miles of underground pipes
		- 1 million water/sewer connections
		- y 32,000 sq. miles of Infrastructure Data
		- 7,500 digital photographs
- yThe Office of Emergency Management created a public site for emergency preparedness

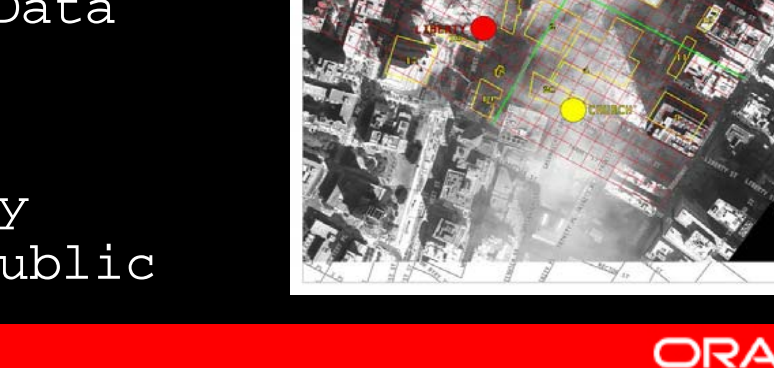

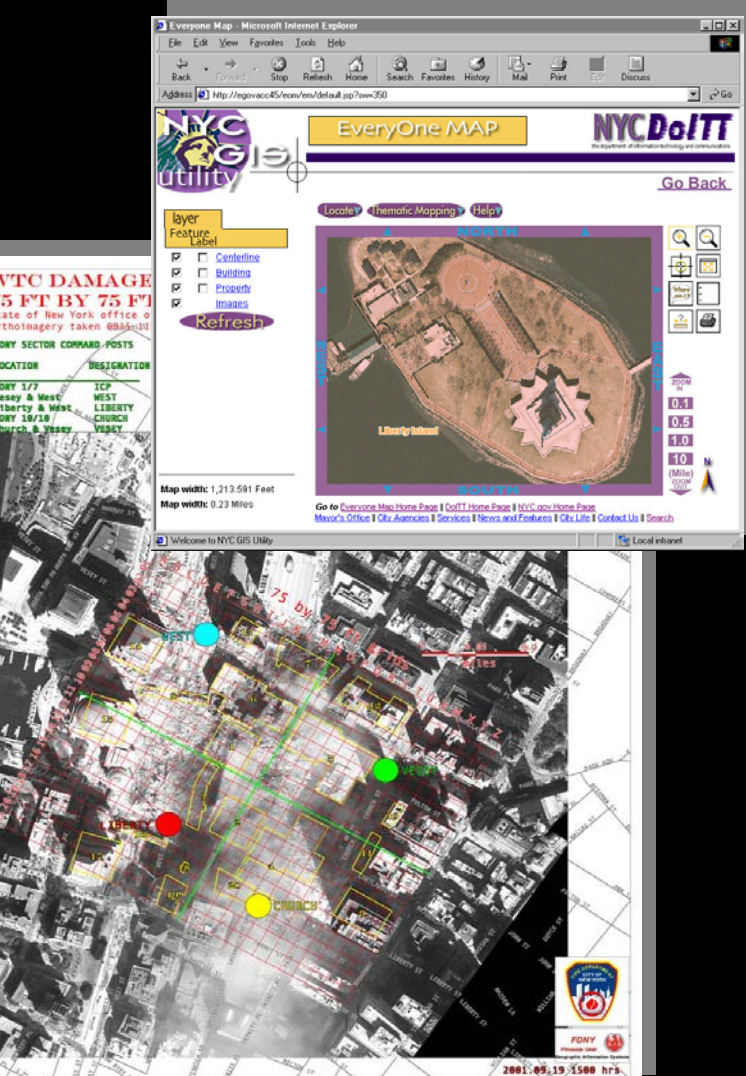

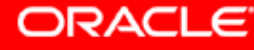

**Extensively Used To Support**

## **Oracle in Action:**

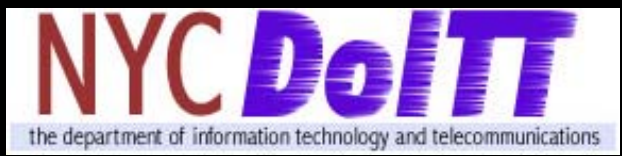

- The consolidated spatial data warehouse was the foundation for NYC's response to the recent tragedies
	- First responder deployment
	- Critical infrastructure management
	- Road closures
	- Evacuation areas
	- Damage assessment
- yThe Office of Emergency Management created a public site for emergency preparedness
	- Hurricane flood risks and evacuation routes
	- Heat Advisory "cool down locator" (pools, senior centers, community centers)
- y. Department of Health uses the system to track instances of West Nile Virus

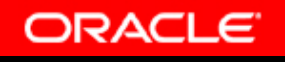

### **City of Edmonton**

- y Integrated, central repository for spatial and relational data
	- Replaced 49 disparate land apps &166 databases
	- Citywide sharing of standardized data
- y Data feeds: landregistry and surveys, utilities and phone co., tax assessments, Dept. of Public Works
- y Users: engineers, planners, cartographers, city officials anddepartments, mortgage lenders, citizens

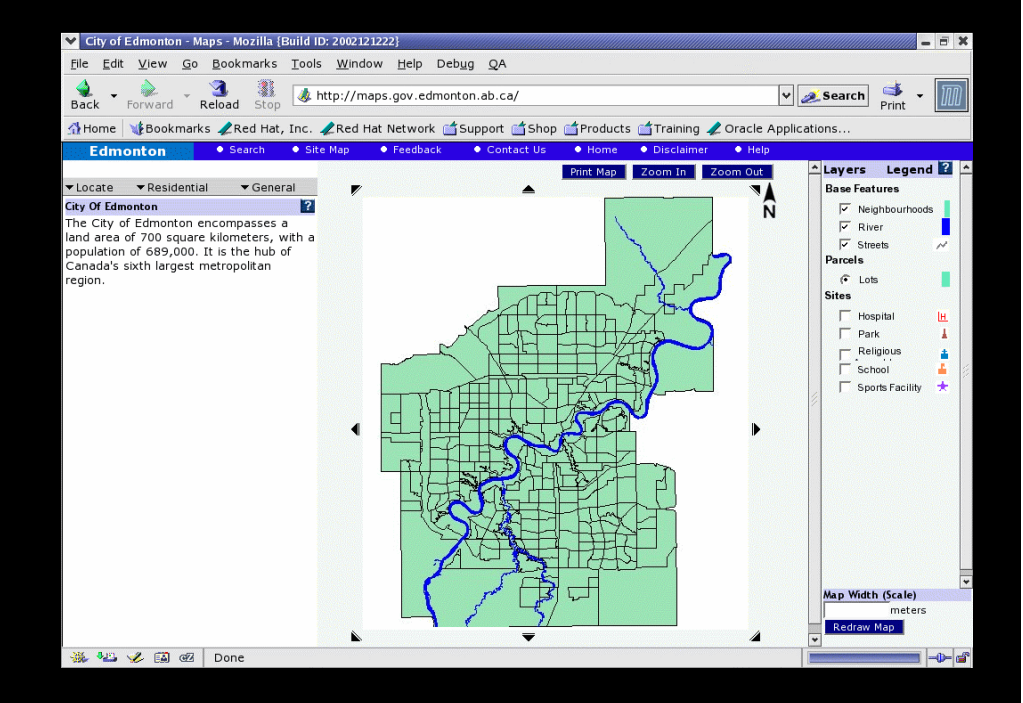

39

## **Oracle Spatial Technology: Summary**

- . An open repository for Geospatial data
- **· Integrate location & Business data** in RDBMS
- . Industry standard for Spatial data in RDBMS
- y Robustness, reliability, scalability, availability
	- Support Terabytes of Data, 1000s of Users

40

**ORACLE** 

**Security and Reliability**  $\overline{\mathbb{C}}$ Short & Long Transaction

 $M \leftrightarrow 2$  and  $M \leftrightarrow 3$ 

## **What the Analysts are Saying about Oracle Spatial …**

"In repeated surveys, IDC has found that Oracle is used in an 80%-90% share of Spatial Information Management oriented database installations. ,,

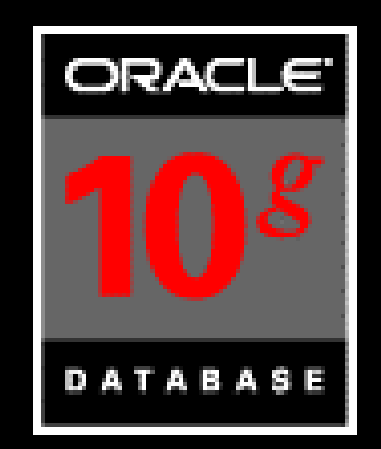

IDC, December 2002

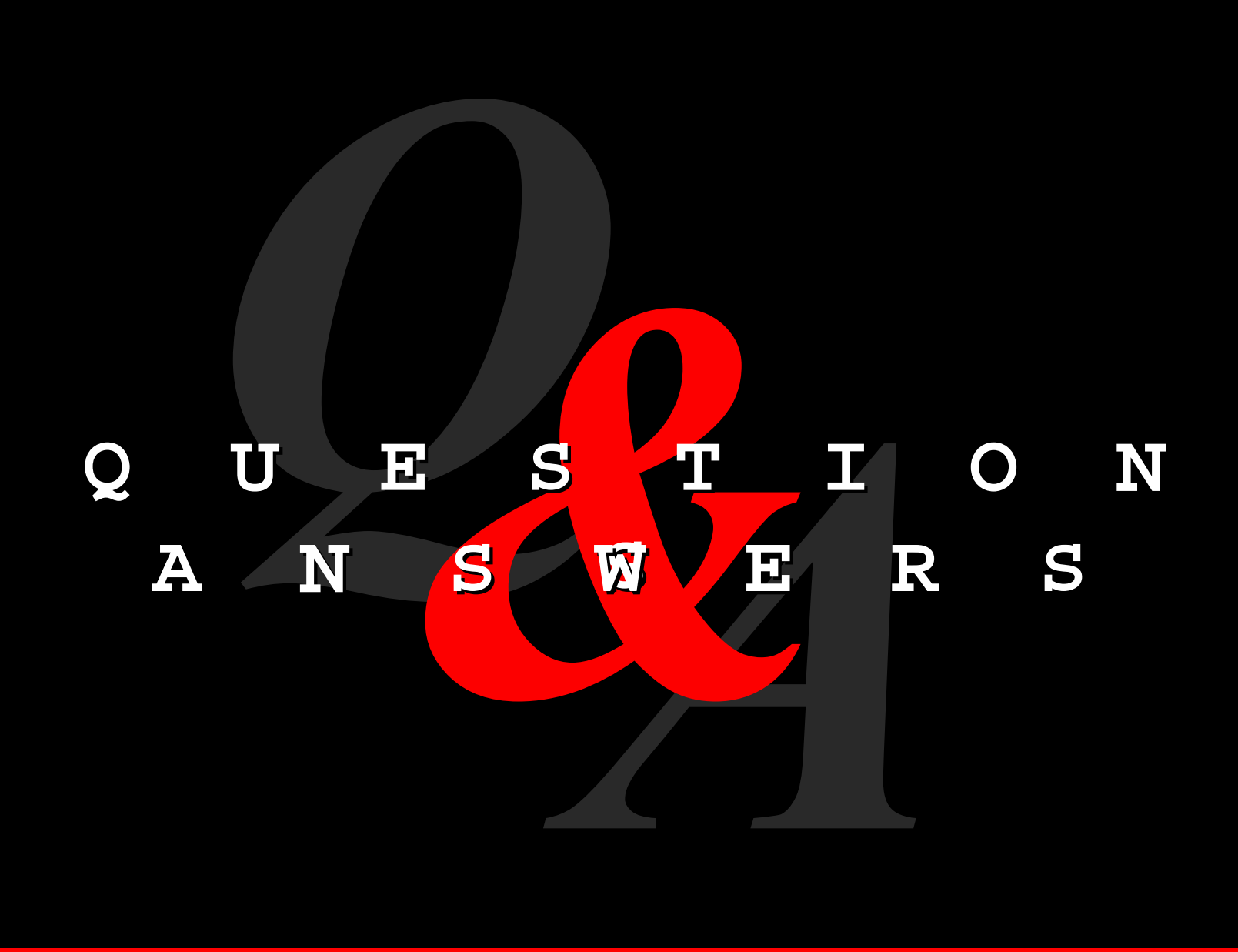

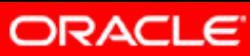